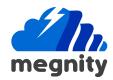

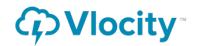

## Vlocity API Integration with External Application

Use Vlocity declarative tool OmniScript to call external applications Rest APIs and save the json data.

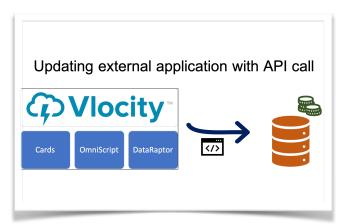

Components:
Cards,OmniScript,
DataRaptor, API, and
External (Order
Management) Applications.

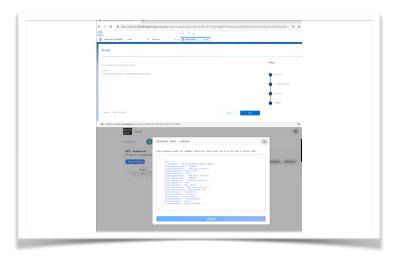

## **Quote-Order External Integration**

With Declarative tool OmniScript, Real-time REST API call outs configuration [without code] is easy and allows faster integration with external or legacy application. In this use case Vlocity order data is in sync with external order master application via rest API calls.

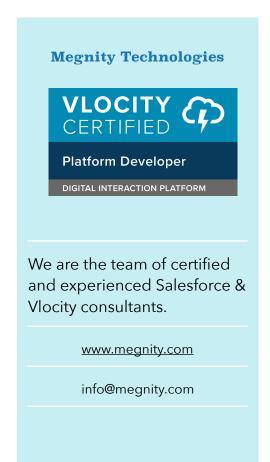